## Accessing your child's Google Classroom

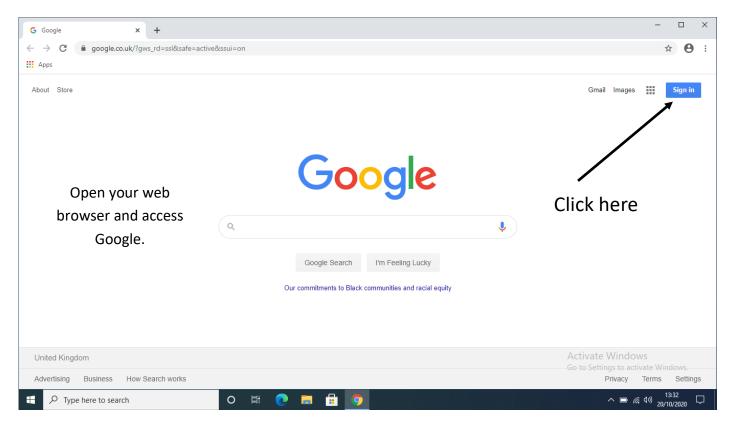

| G Sign in - Google Accounts × +           |                                                                                                    | - 🗆 ×                                                   |
|-------------------------------------------|----------------------------------------------------------------------------------------------------|---------------------------------------------------------|
| ← → C                                     | en&passive=true&continue=https%3A%2F%2Fwww.google.co.uk%2F%3Fgws_rd%3Dssl%26safe                                                                                                    | ±%3Dactive%26ssui%3Don&ec= 🖈 🙆 ⋮                        |
| Enter your child's<br>email address here. | Coogle   Sign in   Use your Google Account   Email or phone   dbentley19@appledoreprimary.co.uk   Forgot email?   Not your computer? Use Guest mode to sign in privately.   Learn more   Create account   Next | Activate Windows<br>Go to Settings to activate Windows. |
| P         Type here to search         O   | i 🛱 💽 🛱 📴 📴                                                                                                    | へ II:35 ログ<br>20/10/2020 ログ                             |

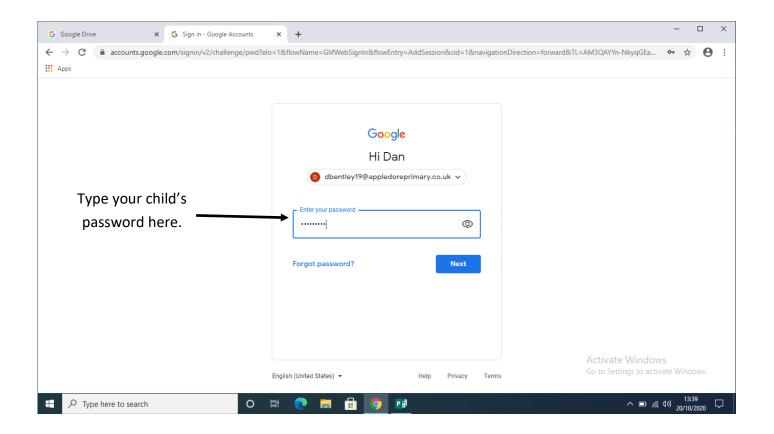

Click the waffle here.

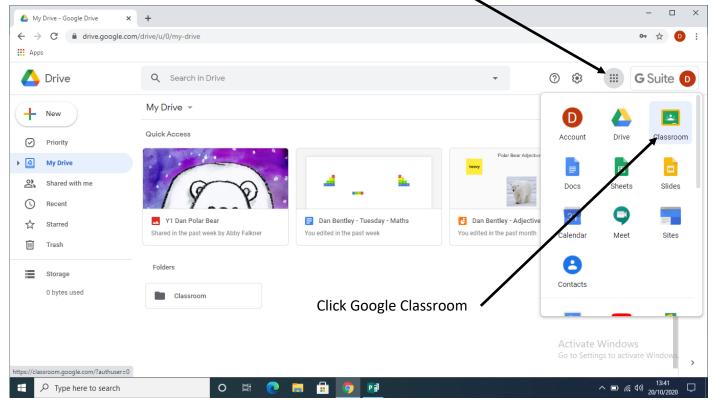

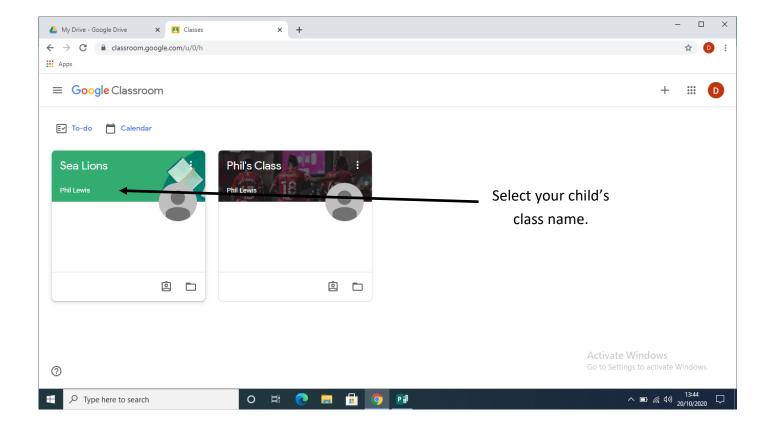

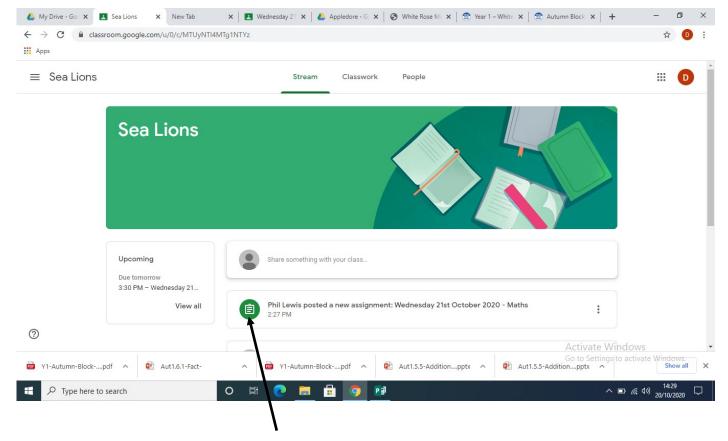

Click on your child's assignment

| Sea Lions |                                                                                                    |                                     |
|-----------|----------------------------------------------------------------------------------------------------|-------------------------------------|
|           | Nednesday 21st October 2020 - Maths :                                                                        | Your work Assigned                  |
|           | hil Lewis • 2:36 PM                                                                                          | + Add or create                     |
| -         | points                                                                                                    |                                     |
|           | Vatch the video link below and answer the questions on the worksheet. Please download the sheet and upload a | Mark as done                        |
| 1         | icture of your completed work to Google Classroom.                                                           |                                     |
| /         | Aut1.6.1 - Fact families - addi<br>https://vimeo.com/465032733                                               |                                     |
| Į Į       |                                                                                                    | Private comments                    |
|           | lass comments                                                                                                | Add private comment 🕨               |
|           |                                                                                                    |                                     |
|           | Add class comment.                                                                                           |                                     |
|           |                                                                                                    |                                     |
|           |                                                                                                    |                                     |
|           |                                                                                                    | Activate Windows                    |
|           |                                                                                                    | Go to Settings to activate Windows. |
|           |                                                                                                    |                                     |

Read the instructions here.

To download a worksheet, click here.

Then click print

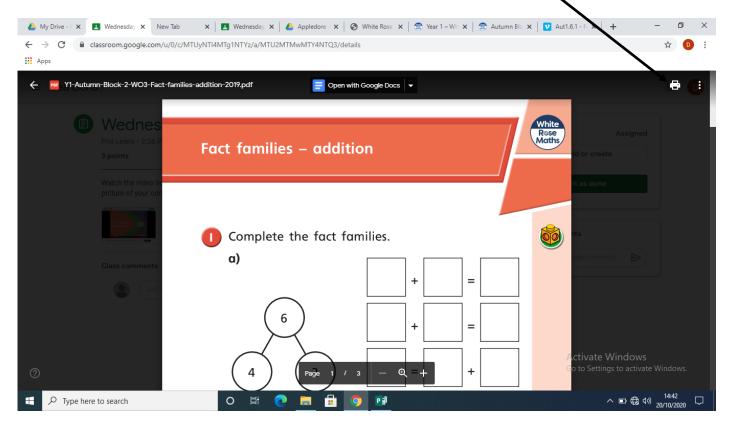

<u>Click here</u> for a help guide to upload pictures from an android device. <u>Click here</u> for a help guide to upload pictures from an Apple device.

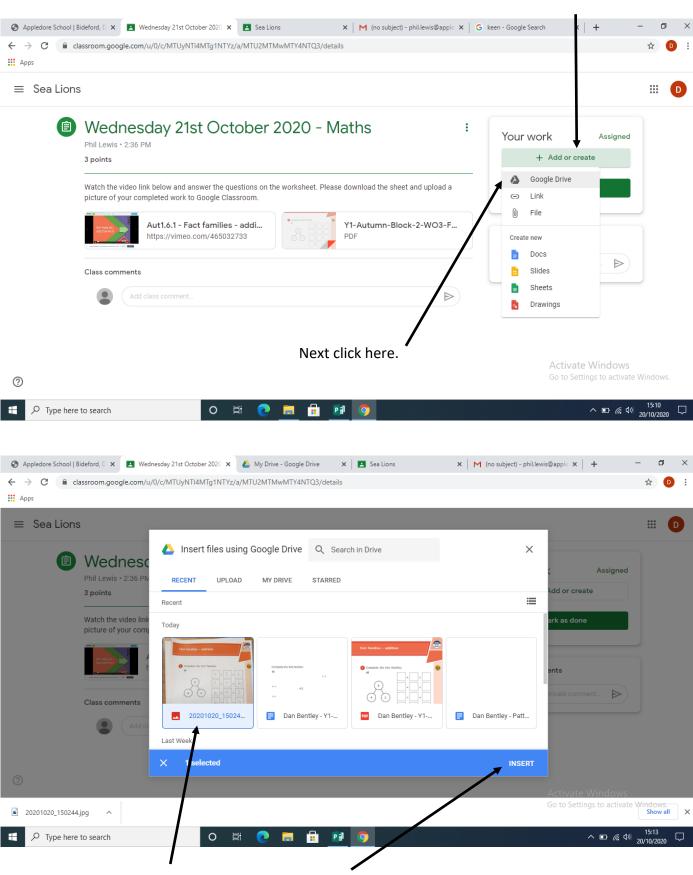

To submit a picture of your work, click here.

Select the image and click insert.

## To hand your work in for your teacher to mark, click here.

I

| Appledore School   Bide                                                      |                                                                                                    | etails                                                                                                    |                                                                                                    |                                                                                                    |                                       |
|------------------------------------------------------------------------------|----------------------------------------------------------------------------------------------------|----------------------------------------------------------------------------------------------------|----------------------------------------------------------------------------------------------------|----------------------------------------------------------------------------------------------------|---------------------------------------|
| → C                                                                          | oom.google.com/u/0/c/MTUyNTI4MTg1NTYz/a/MTU2MTMwMTY4NTQ3/d                                                                                                    |                                                                                                    |                                                                                                    |                                                                                                    | ¥ 🛡                                   |
| ≡ Sea Lions                                                                  |                                                                                                    |                                                                                                    |                                                                                                    |                                                                                                    |                                       |
| F                                                                            | Vednesday 21st October 2020 -<br>hil Lewis • 2:36 PM<br>points                                                                                                    | Maths                                                                                                    | :<br>Your v                                                                                                    | 20201020_150244                                                                                                    | signed                                |
|                                                                              | atch the video link below and answer the questions on the worksheet. Pl<br>cture of your completed work to Google Classroom.                                                                                                    | ease download the sheet and upload a                                                                                                    |                                                                                                    | Image<br>+ Add or create                                                                                                    |                                       |
|                                                                              | Aut1.6.1 - Fact families - addi<br>https://vimeo.com/465032733                                                                                                    | Y1-Autumn-Block-2-WO3-F<br>PDF                                                                                                    |                                                                                                    | Turn in                                                                                                    |                                       |
| c                                                                            | ass comments                                                                                                    |                                                                                                    | Private o                                                                                                    | comments                                                                                                    |                                       |
|                                                                              | Add class comment                                                                                                    | ⊳                                                                                                    |                                                                                                    | Add private comment                                                                                                    |                                       |
| )                                                                            |                                                                                                    |                                                                                                    |                                                                                                    |                                                                                                    |                                       |
| 20201020_150244.jpg                                                          | <u>^</u>                                                                                                    |                                                                                                    |                                                                                                    | Go to Settings to                                                                                                    | dows<br>activate Windows.<br>Show all |
|                                                                              | ord, E 🗴 🖪 Wednesday 21st October 2020 🗴 💧 My Drive - Google Drive                                                                                                    | 1 —                                                                                                    | ×   M (no subject) - phil                                                                                                    |                                                                                                    | - 0                                   |
| Appledore School   Bide                                                      |                                                                                                    | X Sea Lions S                                                                                                    | X   M (no subject) - phil                                                                                                    |                                                                                                    | 20/10/2020                            |
| Appledore School   Bide<br>→ C   a class<br>Apps                             | ord, E 🗴 🛃 Wednesday 21st October 2020 🗴 💧 My Drive - Google Drive                                                                                                    | X Sea Lions S                                                                                                    | X   M (no subject) - phi                                                                                                    |                                                                                                    | 20/10/2020                            |
| Appledore School   Bide<br>→ C  a class<br>Apps<br>≡ Sea Lions<br>(■) \<br>P | ord, E 🗴 🛃 Wednesday 21st October 2020 🗴 💧 My Drive - Google Drive                                                                                                    | X Sea Lions X                                                                                                    | :<br>Your w                                                                                                    | Llewis@appl∈ ×   +<br>York Assi                                                                                             | - 0<br>* 0                            |
| Appledore School   Bide<br>→ C                                               | ord, D ×  My Drive - Google Drive<br>oom.google.com/u/0/c/MTUyNTI4MTg1NTYz/a/MTU2MTMwMTY4NTQ3/de<br>Vednesday 21st October 2020 - I<br>Il Lewis - 2:36 PM<br>points<br>atch the video link below and answer<br>Turn in your work?<br>Turn in your work?                                                                                                    | X Sea Lions X                                                                                                    | :<br>Your w                                                                                                    | llewis@appl∈ ×   +<br>rork Assi<br>20201020_150244                                                                          | - 🗇<br>★ 0<br># D                     |
| Appledore School   Bide<br>→ C                                               | ord, D ×  My Drive - Google Drive<br>oom.google.com/u/0/c/MTUyNTI4MTg1NTYz/a/MTU2MTMwMTY4NTQ3/de<br>Vednesday 21st October 2020 - I<br>Il Lewis - 2:36 PM<br>points<br>atch the video link below and answer<br>Turn in your work?<br>Turn in your work?                                                                                                    | x Sea Lions tails                                                                                                    | E Your w                                                                                                    | llewis@appl∈ ×   +<br>rork Assi<br>20201020_150244<br>Image                                                                 | - 🗇<br>★ 0<br># D                     |
| Appledore School   Bide                                                      | ord, E       X <ul> <li>Wednesday 21st October 2020</li> <li>X</li> <li>My Drive - Google Drive</li> </ul> com.google.com/u/0/c/MTUyNTI4MTg1NTYz/a/MTU2MTMwMTY4NTQ3/de         Vednesday 21st October 2020 – I         III Lewis - 2:36 PM         points         atch the video link below and answer         cture of your completed work to Goog         Aut1.6.1 - Fact far                                                                                           | x Sea Lions tails                                                                                                    | :<br>Your w                                                                                                    | Llewis@apple ×   +<br>POrk Assi<br>20201020_150244<br>Image<br>+ Add or create<br>Turn in                                   | - 🗇<br>★ 0<br># D                     |
| Appledore School   Bide                                                      | ord, E x          Wednesday 21st October 2020 x       My Drive - Google Drive          oom.google.com/u/0/c/MTUyNTI4MTg1NTY2/a/MTU2MTMwMTY4NTQ3/dd          Vednesday 21st October 2020 - I         Wednesday 21st October 2020 - I         Ull Lewis - 2:36 PM         points         atch the video link below and answer<br>cture of your completed work to Goog         Aut1.6.1 - Fact far<br>https://vimeo.com/a         Aut1.6.1 - Fact far<br>https://vimeo.com/a | x Sea Lions tails                                                                                                    | Final Provide American Science and Science and Science | Hewis@apple × +<br>rOrk Assi<br>20201020_150244<br>+ Add or create<br>Turn in<br>amments                                    | - 🗇<br>★ 0<br># D                     |
| Appledore School   Bide<br>→ C                                               | ord, E × <ul> <li>Wednesday 21st October 2020</li> <li>×</li> <li>My Drive - Google Drive</li> </ul> boom.google.com/u/0/c//MTUyNTI4MTg1NTYz/a//MTU2MTMwMTY4NTQ3/de         Vednesday 21st October 2020 - I         Lewis + 2:36 PM         points         atch the video link below and answer         cture of your completed work to Goog         Aut1.6.1 - Fact far         https://vimeo.com/r         ass comments                                                 | x     Sea Lions     x       tails   Maths for "Wednesday 21st October 2020 - Mathematication of the second second | Final Provide American Science and Science and Science | Lewis@apple ×   +<br>rork Assi<br>20201020_150244<br>Image<br>+ Add or create<br>Turn in<br>symments<br>Add private comment | - 0<br>x 0<br>igned<br>x              |
| Appledore School   Bide<br>C  C  C  C  C  C  C  C  C  C  C  C  C             | ord, E × <ul> <li>Wednesday 21st October 2020</li> <li>×</li> <li>My Drive - Google Drive</li> </ul> boom.google.com/u/0/c//MTUyNTI4MTg1NTYz/a//MTU2MTMwMTY4NTQ3/de         Vednesday 21st October 2020 - I         Lewis + 2:36 PM         points         atch the video link below and answer         cture of your completed work to Goog         Aut1.6.1 - Fact far         https://vimeo.com/r         ass comments                                                 | x     Sea Lions     x       tails   Maths for "Wednesday 21st October 2020 - Mathematication of the second second | Final Provide American Science and Science and Science | Hewis@apple × +<br>rOrk Assi<br>20201020_150244<br>+ Add or create<br>Turn in<br>amments                                    | - G<br>* O<br>igned<br>X<br>ows       |
| Appledore School   Bide<br>C  C  C  C  C  C  C  C  C  C  C  C  C             | ord, C X Wednesday 21st October 2020 X My Drive - Google Drive   boom.google.com/u/0/c//MTUyNTI4MTg1NTYz/a//MTU2MTMwMTY4NTQ3/dd   Wednesday 21st October 2020 - I   Wednesday 21st October 2020 - I   uit Lewis - 2:36 PM   points   atch the video link below and answer Latch the video link below and answer Aut1.6.1 - Fact far https://vimeo.com/ Aut1.6.1 - Fact far ass comments Add class comment.                                                                | x     Sea Lions     x       tails   Maths for "Wednesday 21st October 2020 - Mathematication of the second second | Final Provide American Science and Science and Science | Ilewis@apple × +<br>rork Assi<br>20201020_150244<br>+ Add or create<br>Turn in<br>comments<br>Add private comment           | - □     x 0                           |